**Adobe Photoshop 2021 Crack File Only Product Key**

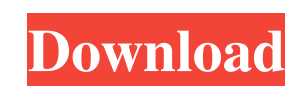

## **Adobe Photoshop 2021 Crack + Download [Win/Mac] [Latest] 2022**

\_\*\*Note:\*\* Photoshop Elements 8 is marketed as a low-cost alternative to Photoshop, and both are intended to be used primarily to edit graphics. In this book, I use Photoshop and Elements interchangeably.\_ Photoshop can perform a wide range of tasks, including creating, modifying, and exporting different types of graphic files. Some common uses are changing photo source material and creating special effects.

## **Adobe Photoshop 2021 Keygen For (LifeTime) Download PC/Windows [Latest 2022]**

So what is an alternative to Photoshop? Below is a list of alternatives to Photoshop. We also published an article about the best image editor for Android. Subscription-based or Free Image editing and graphic design software can be divided into two types: software that requires a subscription fee, and software that is open-source. Open-source software is completely free of charge and is supported by the software developers. Subscription-based software includes programs such as CorelDraw, Lightroom and Corel Paint Shop Pro. These programs are constantly updated with new features and special editions to make them more advanced. In addition, subscription-based software does not require monthly payments and, at a later date, pay for those monthly payments. Instead, the software company contacts the customer by email with a subscription coupon and a reminder for the due monthly payment. Examples of subscription-based software are PhotoImpact from Adobe, CorelDraw, GIMP, Clip Studio and Paint Shop Pro. All subscription-based software includes an image editor. The following table shows some of the most popular subscription-based software packages: Name of the program Features Price Adobe Photoshop Elements Adobe Photoshop. Adobe's photo editing software is renowned worldwide. It is one of the most powerful image editors available on the market. Adobe Photoshop Elements was designed to create, edit and modify digital photographs. You can buy different versions of Adobe Photoshop Elements depending on the version, the image quality and the program features. PhotoImpact is a version of Photoshop Elements, designed specifically for bloggers, designers and photographers. Lightroom is an add-on to Photoshop. You can combine a RAW camera file with the right filters, layer and adjustment masks to easily edit your RAW images. Adobe Lightroom is a powerful RAW and JPEG image editor. Adobe Lightroom is accessible through a simple web interface. Adobe Lightroom contains all the features of Adobe Photoshop. You can import RAW files in Lightroom. In addition, Lightroom manages all the tasks carried out on a RAW camera file. Lightroom Lite has the same functions as the paid version but the software costs only \$ 9.99. Free Software GIMP GIMP is an open-source program for image manipulation and graphic design. GIMP provides all the functions and tools to edit images (graphics) and create graphic design projects (vector graphics). a681f4349e

## **Adobe Photoshop 2021 With Product Key**

Tip You can erase multiple areas by holding down Shift before selecting the pixels you want to erase. The Quick Selection tool (B) allows you to select an entire area of the image. To select a complete area, press the B key once. 9. \*\*Apply a Curves adjustment\*\*. When you make changes to an image using Curves, the changes apply to the entire image, so it's a good idea to do this as a first step. (You can use the same technique to make color changes. See the box on Adjusting Color.) Curves is available under the Corrections section of the Edit menu. 10. \*\*To make additional color changes, use the Hue/Saturation adjustments\*\*. To use Hue/Saturation to adjust the colors of a photo, click the Hue/Saturation button on the Tools panel or press H. Once the dialog box appears, click the Colorize tab (Figure 8-9, though the dialog box also has a more commonly used Saturation sliders to adjust the brightness \(bottom\) and contrast \(middle\) of the image."), bottom left). Use the sliders to increase or decrease the amount of red, yellow, and blue in a photograph. By default, the Saturation level is set on the left side of the dialog box. You can drag the Saturation slider to the right or down to increase the saturation of your photo. Once you've made adjustments, click OK to apply them to the selected area. Figure 8-9. Use Hue/Saturation adjustments to add or take away color from an image. When you click the Colorize tab, a panel appears, showing sliders to adjust the red, green, and blue components of the color spectrum. Using the Saturation controls on the right side of the dialog box (bottom), though the dialog box also has a more commonly used Saturation sliders to adjust the brightness (bottom) and contrast (middle) of the image.

## **What's New in the Adobe Photoshop 2021?**

Placental localization of a factor, inhibin, other than inhibin-A in porcine tissues. We measured the concentrations of immunoreactive inhibin in the porcine placenta, ovaries, testes and serum to see whether there is a difference in the concentration of immunoreactive inhibin between the placenta and other tissues. In the placenta, the concentration of inhibin was 27.5 +/- 10.2 ng/g wet tissue, while in the ovaries the concentration was 4.71 +/- 0.70 ng/g wet tissue. The concentrations of inhibin in the testes  $(7.53 +/- 1.61$  ng/g wet tissue) and serum  $(17.52 +/- 4.69$  ng/ml) were lower than those in the placenta and ovaries (P less than 0.01). A statistical difference (P less than 0.01) was also detected between the concentrations of inhibin in the placenta and those in the testes and serum. The concentrations of immunoreactive inhibin in the placenta and testes were not correlated with the concentrations in the serum. From these results, we conclude that the placenta contains a factor that appears to be responsible for the changes of serum inhibin. This factor may be different from that of the testes, ovary and serum, and we are attempting to localize it in the placenta.Q: How can I query by 2 unrelated fields and display both? I'm working on a site where a user submits a thread or a request. Here's the issue. If they submit a thread but have a "cancel" button set I would like to grab both the thread id and the user id. I have tried the following, however I am unable to get both the id and the thread id in the same query. \$cancel= mysql\_query("SELECT \* FROM pthreads WHERE (thread\_id='\$thread\_id') AND (userid='\$id')"); How can I get both, ideally in the same query as I only want the thread id to show up if the user has an active thread set to cancel and vice versa. A: \$q = "SELECT \* FROM pthreads WHERE (thread\_id='\$thread\_id') AND (userid='\$id') OR (thread\_id='\$thread\_id') AND (

**System Requirements For Adobe Photoshop 2021:**

The game must run on Windows XP/Vista/7 (32 bit) operating systems DirectX 9.0c compatible video card with 2GB of RAM. 8 GB of RAM for mod scene Windows Sound System, wav files, and a microphone. Optional: Windows Media Player 11 or higher. Adobe Flash Player. Macromedia Flash Player. Latest version of Adobe Acrobat Reader (can be downloaded from the Adobe website) Javascript enabled browser About the

Related links:

<https://solaceforwomen.com/wp-content/uploads/2022/07/marlawr.pdf> <https://nb-gallery.com/adobe-photoshop-2021-serial-number-free-download-april-2022/> <https://5e19.com/photoshop-cc-2019-version-20-incl-product-key-download-updated-2022/> <https://www.careerfirst.lk/sites/default/files/webform/cv/pekdere708.pdf> <https://center-ekb.ru/?p=3533> <https://holidaygifts.review/photoshop-2021-version-22-4-3-free-download/> <http://thanhphocanho.com/adobe-photoshop-2022-with-license-key-license-key-win-mac/> [https://bloomhomeeg.com/wp-content/uploads/2022/06/Photoshop\\_CC\\_2018\\_version\\_19.pdf](https://bloomhomeeg.com/wp-content/uploads/2022/06/Photoshop_CC_2018_version_19.pdf) <https://solaceforwomen.com/wp-content/uploads/2022/07/furnjami.pdf> <https://thawing-fjord-30648.herokuapp.com/baladva.pdf> <https://guarded-retreat-53396.herokuapp.com/bevyele.pdf> [https://fuckmate.de/upload/files/2022/06/fjlOeMPLobnmRE8HxDAW\\_30\\_96b3d71e9ef5ac28795f1e93a09614af\\_file.pdf](https://fuckmate.de/upload/files/2022/06/fjlOeMPLobnmRE8HxDAW_30_96b3d71e9ef5ac28795f1e93a09614af_file.pdf) <http://youthclimatereport.org/uncategorized/adobe-photoshop-2021-version-22-2-serial-number-with-license-key-free-win-mac/> [https://teamshepherdspain.es/wp-content/uploads/2022/06/Photoshop\\_CC\\_2015\\_Version\\_18\\_Hack\\_Patch\\_\\_With\\_Serial\\_Key\\_Download.pdf](https://teamshepherdspain.es/wp-content/uploads/2022/06/Photoshop_CC_2015_Version_18_Hack_Patch__With_Serial_Key_Download.pdf) <https://www.intrepidtravel.com/sites/intrepid/files/webform/imadwa353.pdf> <https://autorek.no/wp-content/uploads/2022/06/shanlyma.pdf> <https://earthoceanandairtravel.com/2022/06/30/photoshop-express-download/> <https://autko.nl/2022/06/photoshop-cs3-crack-download-for-pc/> [https://infinite-sands-76779.herokuapp.com/Adobe\\_Photoshop\\_CS4.pdf](https://infinite-sands-76779.herokuapp.com/Adobe_Photoshop_CS4.pdf) <https://www.cameraitacina.com/en/system/files/webform/feedback/quiray145.pdf>